## Package 'ssrn'

June 23, 2020

<span id="page-0-0"></span>Title Scan Statistics for Railway Network

Version 0.1.0

Date 2020-06-14

Description Implement the algorithm provided in scan for estimating the transmission route on railway network using passenger volume. It is a generalization of the scan statistic approach for railway network to identify the hot railway route for transmitting infectious diseases.

URL <https://github.com/uribo/ssrn>

#### BugReports <https://github.com/uribo/ssrn/issues>

License MIT + file LICENSE

Encoding UTF-8

LazyData true

RoxygenNote 7.1.0

**Depends**  $R (= 3.2.0)$ 

**Imports** dplyr ( $>= 1.0.0$ ), magrittr ( $>= 1.5$ ), purrr ( $>= 0.3.4$ ), rlang  $(>= 0.4.6)$ , stringr  $(>= 1.4.0)$ , tibble  $(>= 3.0.1)$ , tidyr  $(>= 1.4.0)$ 1.1.0)

Suggests testthat, scanstatistics

#### NeedsCompilation no

Author Shinya Uryu [aut, cre] (<https://orcid.org/0000-0002-0493-6186>), Yuta Tanoue [aut], Daisuke Yoneoka [aut]

Maintainer Shinya Uryu <suika1127@gmail.com>

Repository CRAN

Date/Publication 2020-06-23 13:40:03 UTC

### <span id="page-1-0"></span>R topics documented:

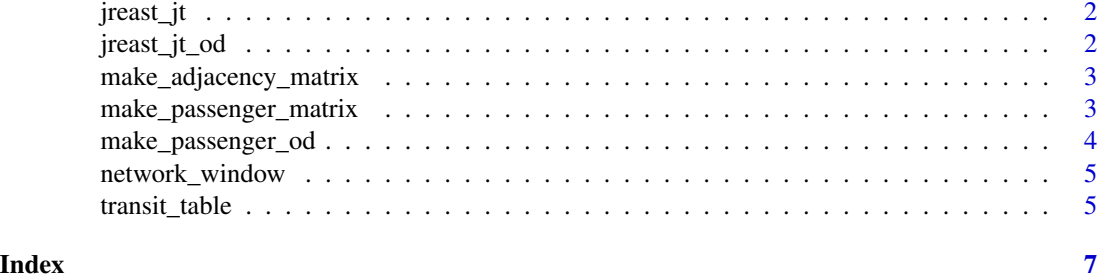

jreast\_jt *East Japan Railway's Tokaido Line Data*

#### Description

East Japan Railway's Tokaido Line Data

#### Details

Includes the names of stations between Tokyo and Yugawara as of June 2020.

- st\_code: A unique number to identify the station.
- st\_name: Romanization of station names.

#### Value

• jreast\_jt a tibble

jreast\_jt\_od *JR-East Tokaido Line OD Data*

#### Description

JR-East Tokaido Line OD Data

#### Details

Census values made in 2015. The number of passengers between stations on the Tokaido Line. These values are those of commuter pass users.

- departure\_st\_code: Departing station identification number.
- arrive\_st\_code: The identification number of the station you are arriving at.
- volume Number of people getting on and off the train.

#### <span id="page-2-0"></span>Value

• jreast\_jt\_od a tibble

#### See Also

[https://www.mlit.go.jp/sogoseisaku/transport/sosei\\_transport\\_tk\\_000035.html](https://www.mlit.go.jp/sogoseisaku/transport/sosei_transport_tk_000035.html)

make\_adjacency\_matrix *Convert station data to adjacency matrix*

#### Description

Convert station data to adjacency matrix

#### Usage

```
make_adjacency_matrix(stations, depart, arrive)
```
#### Arguments

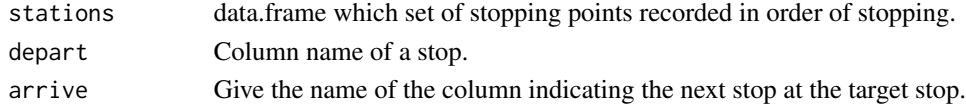

#### Examples

```
make_adjacency_matrix(jreast_jt, st_code, next_st_code)
```
make\_passenger\_matrix *Convert passenger and station data to origin-destination matrix*

#### Description

Convert passenger and station data to origin-destination matrix

#### Usage

```
make_passenger_matrix(passenger, stations, depart, arrive, location, value)
```
#### Arguments

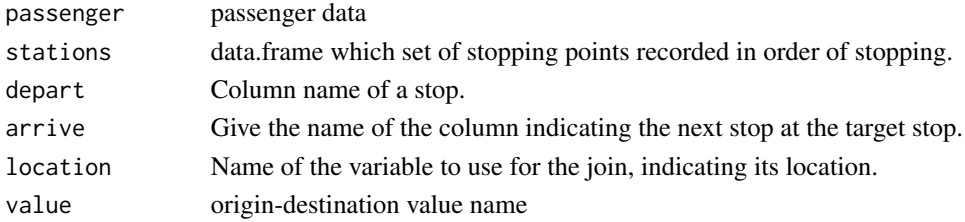

#### Examples

```
jreast_jt_od %>%
  make_passenger_matrix(jreast_jt,
                        departure_st_code,
                        arrive_st_code,
                        st_code,
                        volume)
```
make\_passenger\_od *Summaries a passenger volume*

#### Description

Summaries a passenger volume

#### Usage

```
make_passenger_od(
 passenger,
  stations,
 depart,
  arrive,
  location,
 value,
  .all = FALSE
```
 $\mathcal{L}$ 

#### Arguments

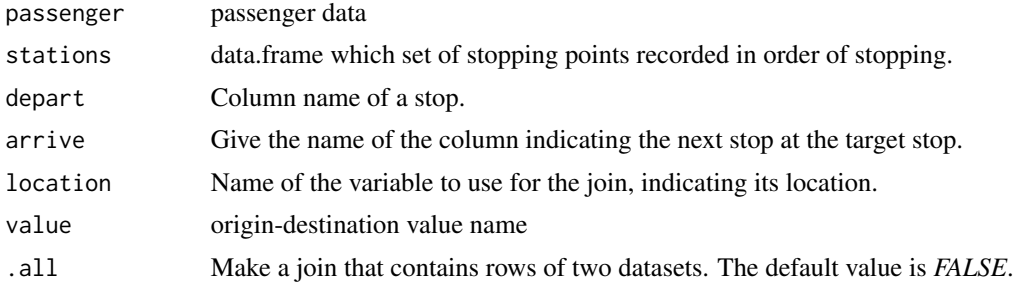

#### Examples

```
jreast_jt_od %>%
 make_passenger_od(jreast_jt,
                   depart = departure_st_code,
                    arrive_st_code,
                   location = st_code,
                   value = volume) %>%
dplyr::left_join(jreast_jt %>%
```
<span id="page-3-0"></span>

```
dplyr::select(arrive_st_code = st_code,
               next_st_name = st_name),
by = "arrive_st_code")
```
<span id="page-4-0"></span>network\_window *Create network window zones*

#### Description

Create network window zones

#### Usage

```
network_window(adjacency_matrix, dist_matrix, type, cluster_max)
```
#### Arguments

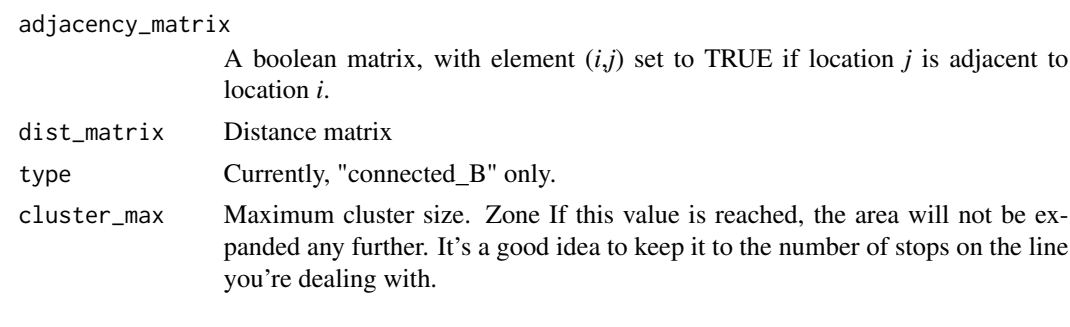

transit\_table *Create transit table*

#### Description

Create transit table

#### Usage

```
transit_table(stations, ..., reverse = FALSE)
```
#### Arguments

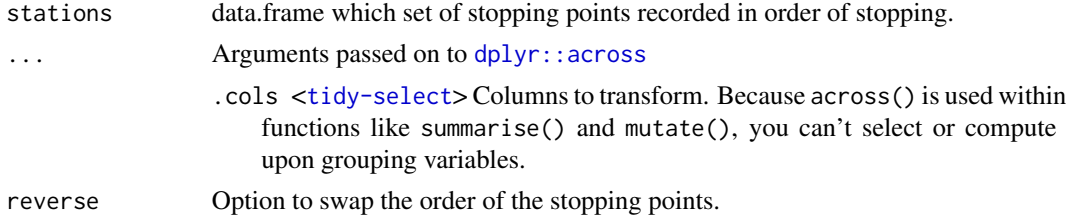

#### Examples

```
# The next stop is stored in the variable of column next_.
jreast_jt %>%
 transit_table()
# Switch between inbound and outbound lines.
jreast_jt %>%
 transit_table(reverse = TRUE)
```
# <span id="page-6-0"></span>Index

dplyr::across, *[5](#page-4-0)*

jreast\_jt, [2](#page-1-0) jreast\_jt\_od, [2](#page-1-0)

make\_adjacency\_matrix, [3](#page-2-0) make\_passenger\_matrix, [3](#page-2-0) make\_passenger\_od, [4](#page-3-0)

network\_window, [5](#page-4-0)

transit\_table, [5](#page-4-0)